# skillsoft<sup>\*</sup> skillsoner<br>global<br>knowledge...

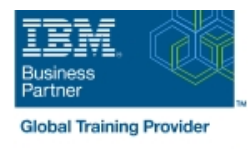

# **IBM Cognos Analytics (v11.1.x) : Création de rapports - Fonctions essentielles**

**Durée: 3 Jours Réf de cours: B6258G Méthodes d'apprentissage: Classe à distance**

#### Résumé:

This course provides authors with an introduction to build reports using Cognos Analytics. Techniques to enhance, customize, and manage reports will be explored. Activities will illustrate and reinforce key concepts during this learning opportunity.

#### Public visé:

Authors

### Objectifs pédagogiques:

Please refer to course overview

#### Pré-requis:

- Knowledge of your business requirements
- **Experience using IBM Cognos Analytics as a consumer**

#### Contenu:

- $\blacksquare$  What is IBM Cognos Analytics Reporting?  $\blacksquare$  Create crosstab nodes and crosstab  $\blacksquare$  Add string functions
- 
- 
- 
- Working with reports Dimensionally modeled Create visualization reports Three steps for conditional formatting relational data Use personal data sources Visualization categories Create a variable and data modules **Customize visualizations** Assign the variable to a report object
- 
- 
- Using navigation paths in a data module reports using filters **Drill-through definitions** Drill-through definitions
- 
- 
- Include headers and footers Aggregate fact Use summary filters Focus reports using Use Guided report layout data **data** prompts **Force page breaks Force page breaks**
- Identify differences in aggregation Multiple Examine parameters and prompts Examered Decreate horizontal pagination facts and repeated information **Create a parameter for a report item** Modify the report structure
- Use shared dimensions to create multi-fact  $\blacksquare$  Add a prompt page  $\blacksquare$  Format objects across reports Use queries and a prompt item to a report additional report-building techniques
- **Present repeated information Add repeated Indentify a prompt type Enhance a report design in Fig. 2.** information to reports **CREAT Added** Create a cascading prompt Use **CREAT Added** objects to reports
- Create a mailing list report Create crosstab calculations Convert a list to a crosstab **Explore Federal Contract Contract Contract Contract Contract Contract Contract Contract Contract Contract Contract Contract Contract Contract Contract Contract Contract Contract Contract Contract Contract Contract Contrac**
- 
- Data sources for a crosstab Create complex crosstab reports
- Add items as peers
- 
- Consume report content Format, sort, and aggregate a crosstab Customize reports with conditional **Interactive filtering The Create discontinuous crosstab reports** formatting
	-
	-
	-
- **Example 3** Enhanced map visualizations Focus **E** Conditionally render report objects
	-
- Group data and the Use advanced detail filters and layout
	-
	-
	-
	-
	-
	-
	-
	-
	-
- Add measures to a crosstab Add Date and Time functions
- 
- $\blacksquare$  The Welcome page example members Work with crosstab data  $\blacksquare$  Display prompt selections in report titles
	-
	-
	-
- **Upload personal data** Client side visualizations Format based on the conditional value
	-
	- Examine list reports Create Create filters to narrow the focus **Navigate to related data Enhance report**
- Format columns Apply a filter with aggregation  $\blacksquare$  View the structure of a report
	- -
		-
		-
		-
		-
		-
		-
		-

## Autres moyens pédagogiques et de suivi:

• Compétence du formateur : Les experts qui animent la formation sont des spécialistes des matières abordées et ont au minimum cinq ans d'expérience d'animation. Nos équipes ont validé à la fois leurs connaissances techniques (certifications le cas échéant) ainsi que leur compétence pédagogique.

- Suivi d'exécution : Une feuille d'émargement par demi-journée de présence est signée par tous les participants et le formateur.
- Modalités d'évaluation : le participant est invité à s'auto-évaluer par rapport aux objectifs énoncés.
- Chaque participant, à l'issue de la formation, répond à un questionnaire de satisfaction qui est ensuite étudié par nos équipes pédagogiques en vue de maintenir et d'améliorer la qualité de nos prestations.

#### Délais d'inscription :

•Vous pouvez vous inscrire sur l'une de nos sessions planifiées en inter-entreprises jusqu'à 5 jours ouvrés avant le début de la formation sous réserve de disponibilité de places et de labs le cas échéant.

•Votre place sera confirmée à la réception d'un devis ou ""booking form"" signé. Vous recevrez ensuite la convocation et les modalités d'accès en présentiel ou distanciel.

•Attention, si vous utilisez votre Compte Personnel de Formation pour financer votre inscription, vous devrez respecter un délai minimum et non négociable fixé à 11 jours ouvrés.